### Lecture 5- Databases

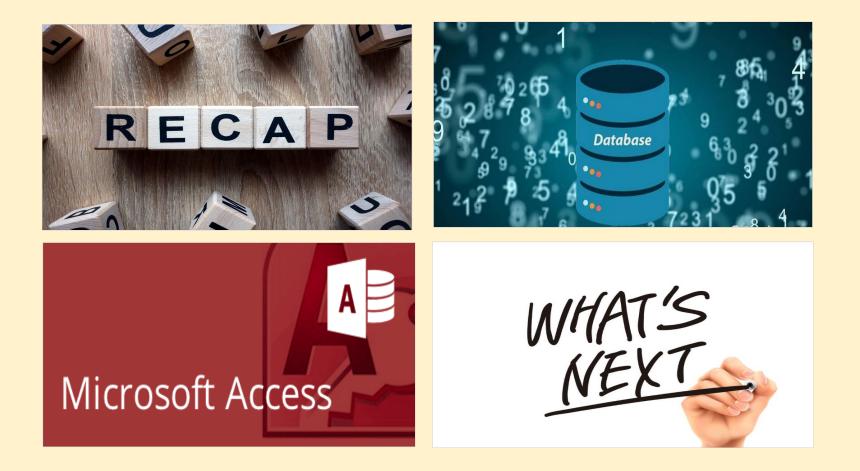

Andre Samuel

andre.Samuel@sam.edu.tt

http://samuellearning.org/som.html

### **Recap-Networking**

### Computer Networks

- Two or more connected computers
- Types of Networks:

| Туре                            | Area                                                                |     |
|---------------------------------|---------------------------------------------------------------------|-----|
| Local area network (LAN)        | Up to 500 meters (half a mile); an office or floor of a building    | Ð   |
| Campus area network (CAN)       | Up to 1,000 meters (a mile); a college campus or corporate facility | LAN |
| Metropolitan area network (MAN) | A city or metropolitan area                                         |     |
| Wide area network (WAN)         | A transcontinental or global area                                   | LAN |

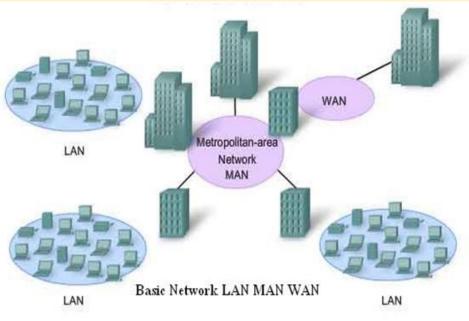

### Components of a Simple Computer Network-LAN

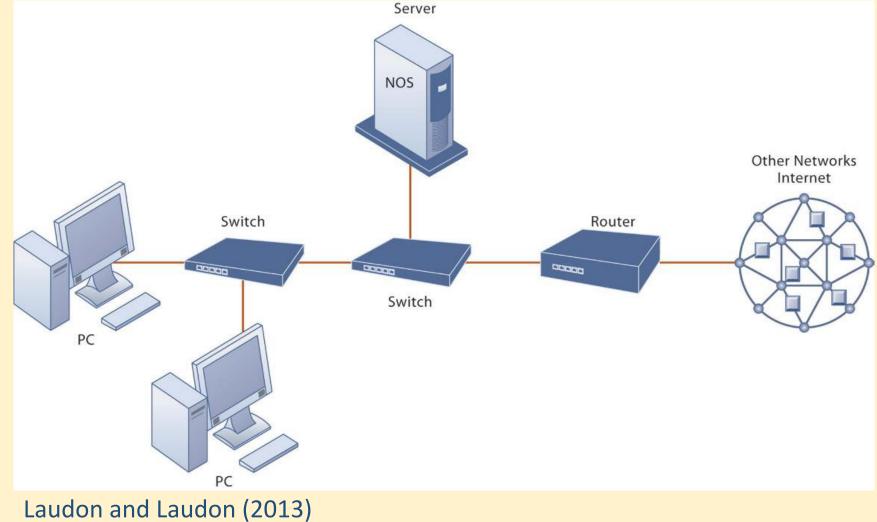

### Networks in Large Companies

- Large numbers of local area networks (LANs) linked to firm-wide corporate network
- Various powerful servers
  - Website, corporate intranet, extranet
  - Backend systems
- Mobile wireless LANs (Wi-Fi networks)
- Videoconferencing system
- Telephone network, wireless cell phones

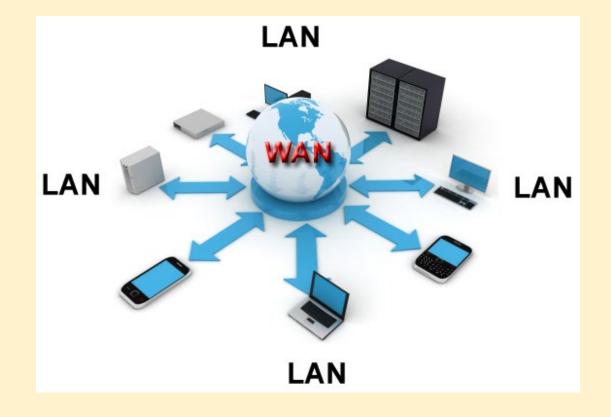

### Network Security

- •Network security is **any activity designed to protect** the usability and integrity of your network and data.
- It includes both hardware and software technologies
- It targets a variety of threats
- It stops them from entering or spreading on your network
- Effective network security manages access to the network

### How does network security work?

- •Network security **combines multiple layers of defenses** at the edge and in the network.
- Each network security layer implements policies and controls.
- Authorized users gain access to network resources, but malicious actors are blocked from carrying out exploits and threats.

### Types of network security

### • Firewalls:

- Firewalls put up a barrier between your trusted internal network and untrusted outside networks, such as the Internet.
- They use a set of defined rules to allow or block traffic.
- A firewall can be hardware, software, or both.

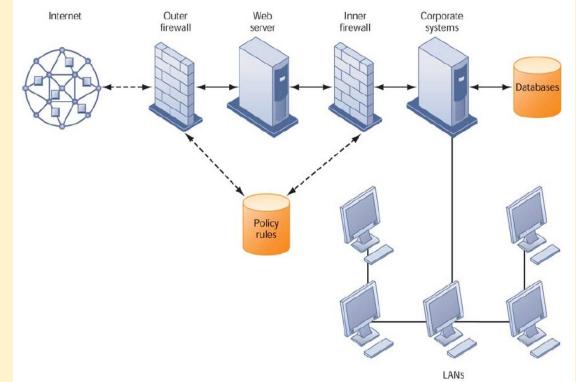

- Anti-virus and anti-malware software
  - "Malware," short for "malicious software," includes viruses, worms, Trojans, ransomware, and spyware.
  - Sometimes malware will infect a network but lie dormant for days or even weeks
  - Antivirus software prevents, detects, and removes these threats

### Access control

- Not every user should have access to your network.
- To keep out potential attackers, you need to recognize each user and each device through User Authentication
- Then you can enforce your **Security Policies.**

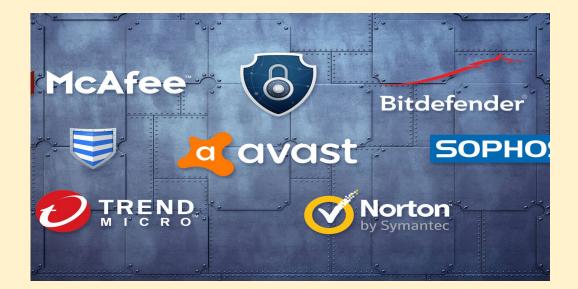

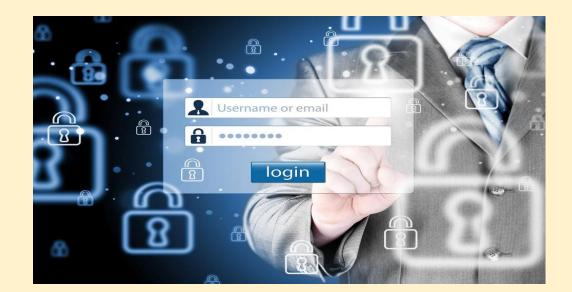

### Intrusion Prevention Systems

- An IPS scans network traffic to actively block attacks.
- It feature full-time monitoring tools placed at "hot spots" of corporate networks to detect and deter intruders continually.
- The system generates an alarm and blocks a suspicious activity

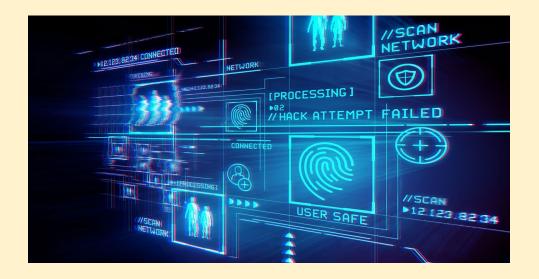

## • Physically secure your network hardware

- Network hardware such as switches and routers should not be in the open where anybody can access it.
- Store hardware in a controlled room or building
- An extra precaution would be to monitor the hardware using a manned security camera system.

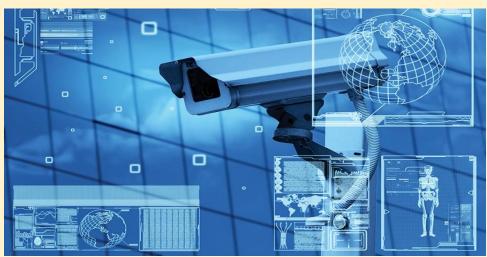

### • Wireless security

- Wireless networks are not as secure as wired ones.
- Should use:
  - A virtual private network (VPN) which encrypts the connection from an endpoint to a network, often over the Internet to access internal corporate data.
  - WPA2 encryption which ensures that only authorized users access the network. Since passwords are encrypted, longer, stronger and harder to crack

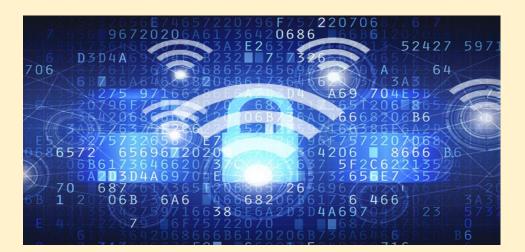

### • Web security

- A web security solution will control your staff's web use, block webbased threats, and deny access to malicious websites.
- It will protect your web gateway on site or in the cloud.
- "Web security" also refers to the steps you take to protect your own website

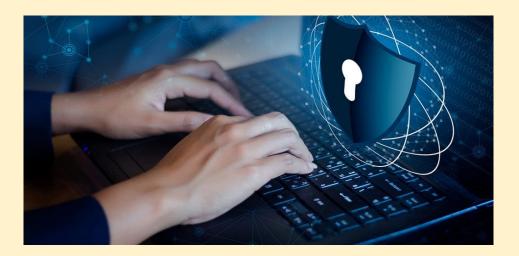

Database Design

### What is a Database?

- Database:
  - Collection of related files containing records on people, places, or things
- Entity:
  - Generalized category representing person, place, thing
  - E.g., SUPPLIER, PART
- Attributes:
  - Specific characteristics of each entity:
    - SUPPLIER name, address
    - PART description, unit price, supplier

### **Relational Databases**

- Organize data into two-dimensional tables (relations) with columns and rows
- One table for each entity:
  - E.g., (CUSTOMER, SUPPLIER, PART, SALES)
  - Fields (columns) store data representing an attribute
  - Rows store data for separate records, or tuples
- Key field: uniquely identifies each record
- Primary key

### Supplier Table

| SUPPLIER                   | Co                 | lumns (Attributes, Field  | ds)           |                |              |                   |
|----------------------------|--------------------|---------------------------|---------------|----------------|--------------|-------------------|
| Supplier_Number            | Supplier_Name      | Supplier_Street           | Supplier_City | Supplier_State | Supplier_Zip | ]                 |
| 8259                       | CBM Inc.           | 74 5 <sup>th</sup> Avenue | Dayton        | ОН             | 45220        |                   |
| 8261                       | B. R. Molds        | 1277 Gandolly Street      | Cleveland     | ОН             | 49345        | Rows<br>(Records) |
| 8263                       | Jackson Composites | 8233 Micklin Street       | Lexington     | КҮ             | 56723        | Tuples)           |
| 8444                       | Bryant Corporation | 4315 Mill Drive           | Rochester     | NY             | 11344        |                   |
| Key Field<br>(Primary Key) |                    |                           |               |                |              | -                 |

### PART Table

PART

| Part Number              | Part_Name               | Unit Price | Supplier Number |  |  |  |  |
|--------------------------|-------------------------|------------|-----------------|--|--|--|--|
|                          |                         |            |                 |  |  |  |  |
| 137                      | Door latch              | 22.00      | 8259            |  |  |  |  |
| 145                      | Side mirror             | 12.00      | 8444            |  |  |  |  |
| 150                      | Door molding            | 6.00       | 8263            |  |  |  |  |
| 152                      | Door lock               | 31.00      | 8259            |  |  |  |  |
| 155                      | Compressor              | 54.00      | 8261            |  |  |  |  |
| 178                      | Door handle             | 10.00      | 8259            |  |  |  |  |
|                          |                         |            |                 |  |  |  |  |
| Primary Key              | Primary Key Foreign Key |            |                 |  |  |  |  |
| Laudon and Laudon (2013) |                         |            |                 |  |  |  |  |

### Establishing Relationships

- One-to-one relationship- A record in one table is matched with only one record in another table.
  - E.g. one product code appears once on the product table & once on the product features table
- One-to-many relationship- A record in one table is matched with many records in a second table, but each record in the second table can only be matched with one in the first
  - E.g. you will have one customer number per customer but they may place many orders
- Many-to-many relationship- this type of relationship must be decompose into 2 one-to-many relationships. So it requires "join table" or intersection relation that links the two tables to join information

### A Simple Entity-Relationship Diagram

Used to clarify table relationships in a relational database

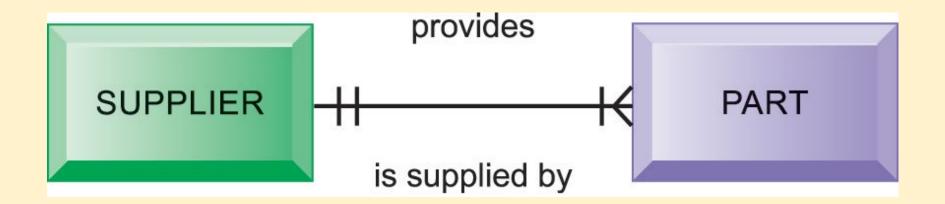

# The Final Database Design with Sample Records

#### PART

| Part_Number | Part_Name    | Unit_Price | Supplier_Number |
|-------------|--------------|------------|-----------------|
| 137         | Door latch   | 22.00      | 8259            |
| 145         | Side mirror  | 12.00      | 8444            |
| 150         | Door molding | 6.00       | 8263            |
| 152         | Door lock    | 31.00      | 8259            |
| 155         | Compressor   | 54.00      | 8261            |
| 178         | Door handle  | 10.00      | 8259            |

#### LINE\_ITEM

| Order_Number | Part_Number | Part_Quantity |  |  |
|--------------|-------------|---------------|--|--|
| 3502         | 137         | 10            |  |  |
| 3502         | 152         | 20            |  |  |
| 3502         | 178         | 5             |  |  |

#### ORDER

| Order_Number | Order_Date |
|--------------|------------|
| 3502         | 1/15/2018  |
| 3503         | 1/16/2018  |
| 3504         | 1/17/2018  |

#### SUPPLIER

| Supplier_Number | Supplier_Name      | Supplier_Street           | Supplier_City | Supplier_State | Supplier_Zip |
|-----------------|--------------------|---------------------------|---------------|----------------|--------------|
| 8259            | CBM Inc.           | 74 5 <sup>th</sup> Avenue | Dayton        | ОН             | 45220        |
| 8261            | B. R. Molds        | 1277 Gandolly Street      | Cleveland     | ОН             | 49345        |
| 8263            | Jackson Components | 8233 Micklin Street       | Lexington     | КҮ             | 56723        |
| 8444            | Bryant Corporation | 4315 Mill Drive           | Rochester     | NY             | 11344        |

## Entity-Relationship Diagram for the Database with Four Tables

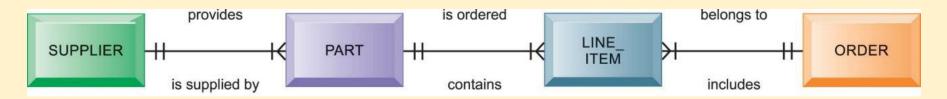

### Sample Order Report

Order Number: 3502 Order Date: 1/15/2018

Supplier Number: 8259 Supplier Name: CBM Inc. Supplier Address: 74 5th Avenue, Dayton, OH 45220

| Order_Number         | Part_Number       | Part_Quantity | Part_Name                              | Unit_Price              | Extended Price              |
|----------------------|-------------------|---------------|----------------------------------------|-------------------------|-----------------------------|
| 3502<br>3502<br>3502 | 137<br>152<br>178 | 10<br>20<br>5 | Door latch<br>Door lock<br>Door handle | 22.00<br>31.00<br>10.00 | \$220.00<br>620.00<br>50.00 |
| Laudon and La        | audon (2013)      |               | Order Tota                             | al:                     | \$890.00                    |

# Database Management Systems (DBMS)

- Software for creating, storing, organizing, and accessing data from a database
- Separates the logical and physical views of the data
  - Logical view: how end users view data
  - Physical view: how data are actually structured and organized
- Examples: Microsoft Access, DB2, Oracle Database, Microsoft SQLServer, MySQL

### Capabilities of Database Management Systems

- Data definition capabilities:
  - Specify structure of content of database
- Data dictionary:
  - Automated or manual file storing definitions of data elements and their characteristics
- Querying and reporting:
  - Data manipulation language
    - Structured query language (SQL)
    - Microsoft Access query-building tools
  - Report generation, e.g., Crystal Reports

Using MS Access

### Creating databases in MS Access

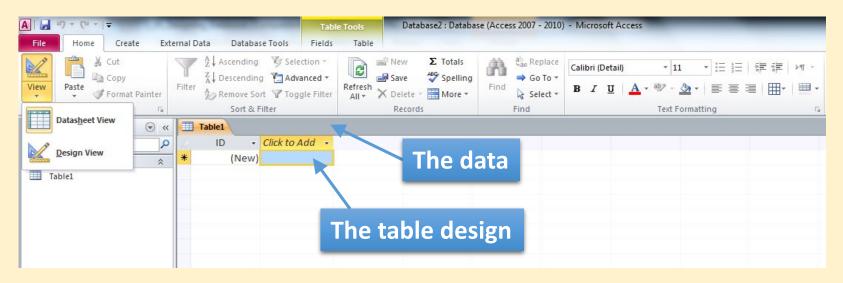

- •You can create a new table in different ways
  - Datasheet View Insert/edit data directly
  - Design View Create/edit the structure
  - External Data Import data from Excel or another data source

### Suppliers in DATASHEET VIEW

## • Each entity is organised into a table with columns (fields) and rows (records)

|   | Suppliers         |                    |                      |                 |                  |                |
|---|-------------------|--------------------|----------------------|-----------------|------------------|----------------|
| 2 | Supplier_Number 👻 | Supplier_Name 🕞    | Supplier_Street 🕞    | Supplier_City 👻 | Supplier_State 👻 | Supplier_Zip 👻 |
|   | 8259              | CBM Inc.           | 74 5th Avenue        | Dayton          | OH               | 45220          |
|   | 8261              | B.R. Molds         | 1277 Gandolly Street | Cleveland       | OH               | 49345          |
|   | 8263              | Jackson Composites | 8233 Micklin Street  | Lexington       | КҮ               | 56723          |
|   | 8444              | Bryant Corporation | 4315 Mill Drive      | Rochester       | NY               | 11344          |

#### **Design View**

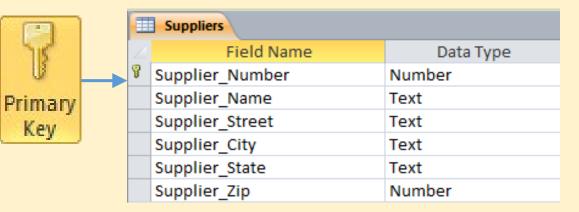

#### Data Types

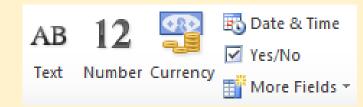

### Data Dictionary

| A  | A   🛃 🧐 🕶 (H 🖛   🖛 |          |                             |                  | Table Too                                    | ols     | Supplier                                                     | Database Exam | ple : [   | )atabase (              | Access 2007 - 2 | 0                     |                                     | x             |            |          |
|----|--------------------|----------|-----------------------------|------------------|----------------------------------------------|---------|--------------------------------------------------------------|---------------|-----------|-------------------------|-----------------|-----------------------|-------------------------------------|---------------|------------|----------|
|    | Fil                | e        | Home Create                 | External D       | ata Database                                 | e Tools | Design                                                       |               |           |                         |                 |                       |                                     |               | a          | . 🕜      |
|    | /iev               | Ň        | Primary Builder Test Va     | lidation 🛒       | Insert Rows<br>Delete Rows<br>Modify Lookups |         | perty Indexes Create Data Rename/Delete Relationships Object |               |           |                         |                 |                       |                                     |               |            |          |
| Ι. | /iew               | 15       |                             | iles 🔐           | Modity Lookups                               | Sheet   | /Hide                                                        |               | acros *   | Macro<br>& Table Events |                 |                       | Dependencies<br>onships             |               |            |          |
|    |                    | 1        |                             | 10015            |                                              | SHOW    | /mue                                                         | Fiel          | u, Recoru | or table events         |                 | Relatio               | msnips                              |               |            |          |
|    | >                  |          | Parts<br>Field Nam          | _                | Data Tu                                      |         |                                                              |               |           |                         | Deer            |                       |                                     |               |            | ×        |
|    |                    | 8        | Part_Number                 | e                | Data Ty<br>Number                            | pe      | Identif                                                      | icati         |           | ber of each pa          |                 | ription               |                                     |               |            |          |
|    |                    | Ľ        | Part_Number<br>Part_Name    |                  | Text                                         |         |                                                              |               |           | each part               | art             |                       |                                     |               |            | _        |
|    |                    |          | Unit_Price                  |                  | Currency                                     |         |                                                              |               | nit in UK |                         |                 |                       |                                     |               |            |          |
|    |                    | -        | Supplier Number             |                  | Number                                       |         |                                                              |               |           | supplier who            | colle           | the part              | +                                   |               |            |          |
|    |                    |          | Supplier_Number             |                  | Number                                       |         | 33                                                           | mbe           | er or the | supplier who            | sens            | the part              | L                                   |               |            |          |
|    |                    | $\vdash$ |                             |                  |                                              |         | 22                                                           |               |           |                         |                 |                       |                                     |               |            |          |
|    |                    | ⊢        |                             |                  |                                              |         |                                                              |               |           |                         |                 |                       |                                     |               |            |          |
|    |                    | $\vdash$ |                             |                  |                                              |         |                                                              |               |           |                         |                 |                       |                                     |               |            |          |
|    |                    | $\vdash$ |                             |                  |                                              |         |                                                              |               |           |                         |                 |                       |                                     |               |            |          |
|    |                    | $\vdash$ |                             |                  |                                              |         |                                                              |               |           |                         |                 |                       |                                     |               |            |          |
|    |                    | $\vdash$ |                             |                  |                                              |         |                                                              |               |           |                         |                 |                       |                                     |               |            |          |
|    | ane                | $\vdash$ |                             |                  |                                              |         |                                                              |               |           |                         |                 |                       |                                     |               |            |          |
| 6  | 2                  | $\vdash$ |                             |                  |                                              |         |                                                              |               |           |                         |                 |                       |                                     |               |            | -        |
|    |                    |          |                             |                  |                                              |         | Fie                                                          | ld Pr         | operties  |                         |                 |                       |                                     |               |            |          |
|    | Navigation Pane    |          | Company la s                |                  |                                              |         |                                                              |               |           |                         |                 |                       |                                     |               |            | _        |
|    | Na                 |          | General Lookup              | -                |                                              |         |                                                              |               |           |                         |                 |                       |                                     |               |            |          |
|    |                    | 1 I F    | Format<br>Decimal Places    | Currency<br>Auto |                                              |         |                                                              |               |           |                         | Ŧ               |                       |                                     |               |            |          |
|    |                    |          | input Mask                  | ANU              |                                              |         |                                                              |               |           |                         |                 |                       |                                     |               |            |          |
|    |                    |          | Caption                     |                  |                                              |         |                                                              |               |           |                         |                 |                       |                                     |               |            |          |
|    |                    | L I F    | Default Value               | 0                |                                              |         |                                                              |               |           |                         | _               |                       |                                     |               |            |          |
|    |                    |          | Validation Rule             |                  |                                              |         |                                                              |               |           |                         | _               | The disp<br>defined f | olay layout for t<br>ormat or enter | he field. Sel | ect a pre- |          |
|    |                    |          | Validation Text<br>Required | No               |                                              |         |                                                              |               |           |                         |                 | uenneu i              | F1 for help of                      |               | mat, Fie:  | 12       |
|    |                    |          | Indexed                     | No               |                                              |         |                                                              |               |           |                         |                 |                       |                                     |               |            |          |
|    |                    |          | Smart Tags                  |                  |                                              |         |                                                              |               |           |                         |                 |                       |                                     |               |            |          |
|    |                    |          | Text Align                  | General          |                                              |         |                                                              |               |           |                         |                 |                       |                                     |               |            |          |
|    |                    |          |                             |                  |                                              |         |                                                              |               |           |                         |                 |                       |                                     |               |            |          |
|    |                    |          |                             |                  |                                              |         |                                                              |               |           |                         |                 |                       |                                     |               |            |          |
|    | laciu              |          | view. F6 = Switch panes.    | F1 - Help        |                                              |         |                                                              |               |           |                         |                 |                       | Num                                 | n Lock 🛛 🖽    | # @        |          |
|    | esti               | yn v     | new. ro = switch panes.     | ri = neip.       |                                              |         |                                                              |               |           |                         |                 |                       | Nun                                 |               |            | <u> </u> |

### Parts; Orders and Line Item Tables

### • Each entity has its own table – avoid data duplication

|          | Parts         |              |              |                   |
|----------|---------------|--------------|--------------|-------------------|
| $\angle$ | Part_Number 👻 | Part_Name 👻  | Unit_Price 👻 | Supplier_Number 👻 |
|          | 137           | Door latch   | £22.00       | 8259              |
|          | 145           | Side mirror  | £12.00       | 8444              |
|          | 150           | Door molding | £6.00        | 8263              |
|          | 152           | Door lock    | £31.00       | 8259              |
|          | 155           | Compressor   | £54.00       | 8261              |
|          | 178           | Door handle  | £10.00       | 8259              |

PARTS Table Which is the primary key? Which is the foreign key?

|   | Orders      |              |  |  |  |  |  |
|---|-------------|--------------|--|--|--|--|--|
| 2 | Order_Num 👻 | Order_Date 👻 |  |  |  |  |  |
|   | 3502        | 14/02/2013   |  |  |  |  |  |
|   | 3503        | 15/02/2013   |  |  |  |  |  |
|   | 3504        | 16/02/2013   |  |  |  |  |  |

| Eine_Item |    |   |             |              |               |
|-----------|----|---|-------------|--------------|---------------|
| 2         | ID | * | Order_Num 👻 | Part_Numb( + | Part_Quanti 🗸 |
|           |    | 1 | 3502        | 137          | 10            |
|           |    | 2 | 3502        | 152          | 20            |
|           |    | 3 | 3502        | 178          | 5             |

### Relationship diagrams in MS Access

- Entity-relationship diagram
  - Used to clarify table relationships in a relational database
  - Example 1 supplier may supply many parts 1- $\infty$

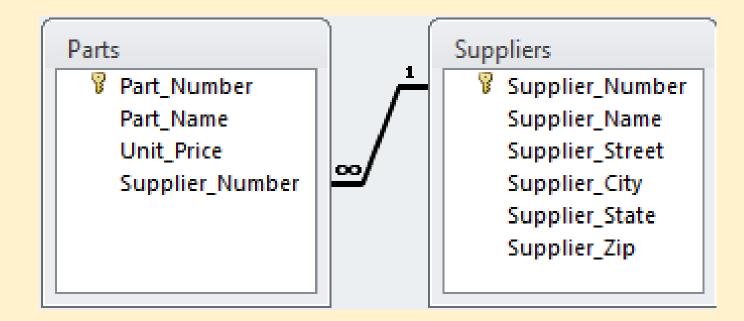

### Relationships- complete

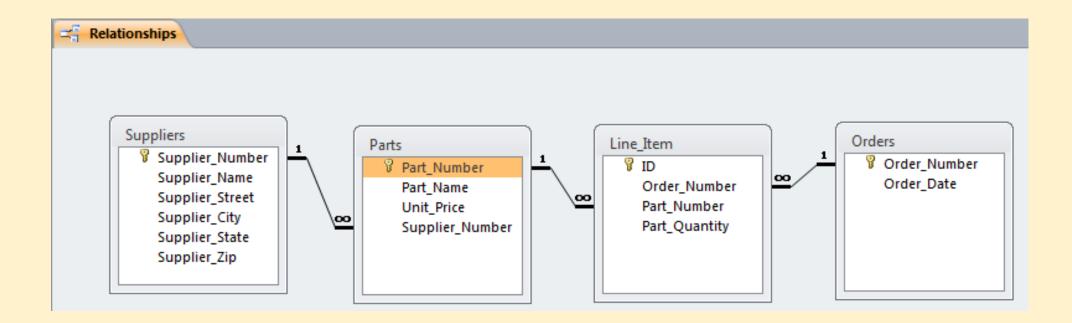

### Next Session

Next Topic: Group Work and recap guidelines for presentation

Groups Should: Read Case Study As a Group discuss and decide on:

Design a Network for EPS OR Design a Database

### Self Managed Learning

•Read:

Chapter 5- Essentials of Information Systems

### References

- Lynch, R. L. 2018. Strategic management. Eighth edition. Harlow: Pearson Education.
- Chaffey, D. 2009. E-business and e-commerce management strategy, implementation and practice . 4<sup>th</sup> ed. Harlow: Financial Times Prentice Hall.
- Laudon, J. & Laudon, K. 2013. Essentials of management information systems. 10<sup>th</sup> ed. Boston: Pearson
- Laudon, K. C. & Laudon, J. P. 2014. Management information systems managing the digital firm. 13<sup>th</sup> ed. Boston: Pearson.
- Porter, M. 2001. Strategy and the Internet. *Harvard Business Review* [online] Available at: < <u>https://hbr.org/2001/03/strategy-</u> <u>and-the-internet</u> > [Accessed 18 February 2021].